Πάτρα 10/3/2009

# ΠΑΝΕΠΙΣΤΗΜΙΟ ΠΑΤΡΩΝ

# Τμήμα Ηλεκτρολόγων Μηχανικών και Τεχνολογίας Υπολογιστών.

# ΜΑΘΗΜΑ: ΕΙΣΑΓΩΓΗ ΣΤΗ ΡΟΜΠΟΤΙΚΗ 2008-2009

# PROJECT ROBOTICS : 5-DOF KATANA ROBOT

Ονοματεπώνυμα Συμμετεχόντων**: Γιαταγάνας Πέτρος (6227)**

 **Ευαγγελίου Νικόλαος (6247)**

Στην άσκηση αυτή καλούμαστε να μελετήσουμε την συμπεριφορά ενός 5-dof Ρομποτικού Βραχίονα ΚΑΤΑΝΑ .

Λεπτομερής ανάλυση των χαρακτηριστικών του βραχίονα βρίσκεται σε σχετικό έγγραφο στο φάκελο με τίτλο «αρχείο» .

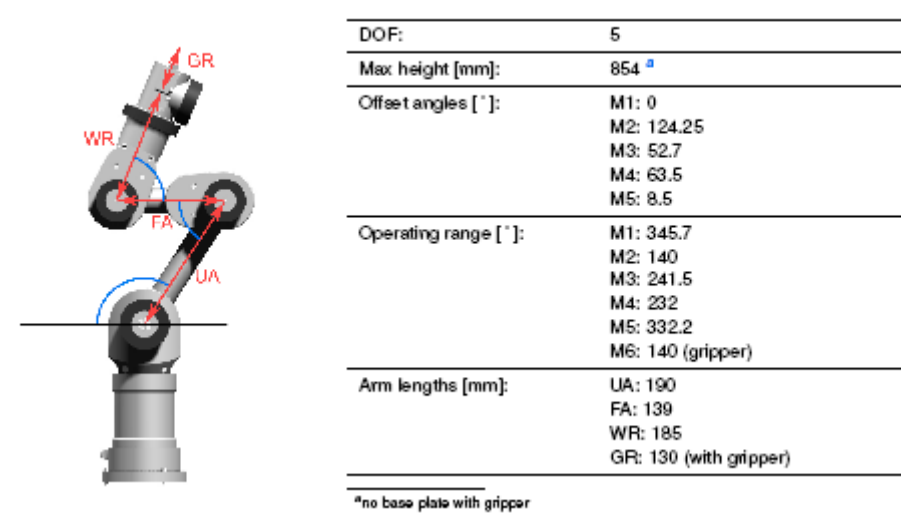

## 5.1 Katana 400 6M180

Με βάση αυτά τα χαρακτηριστικά προχωρούμε στην μελέτη του βραχίονα με βάση τα ακόλουθα ερωτήματα:

## **1. Να καταγραφούν τα συστήματα συντεταγμένων και οι παράμετροι Denavit-Hartenberg για κάθε άρθρωση**

Θεωρούμε το ρομπότ στην όρθια θέση , όπως φαίνεται στην εικόνα. Στη συνέχεια κάνοντας χρήση του κανόνα των τριών δακτύλων βρίσκουμε τα συστήματα αξόνων και ύστερα τις παραμέτρους Denavit-Hartenberg σύμφωνα με την γνωστή θεωρία. Οι παράμετροι και τα συστήματα συντεταγμένων φαίνονται στην παρακάτω εικόνα:

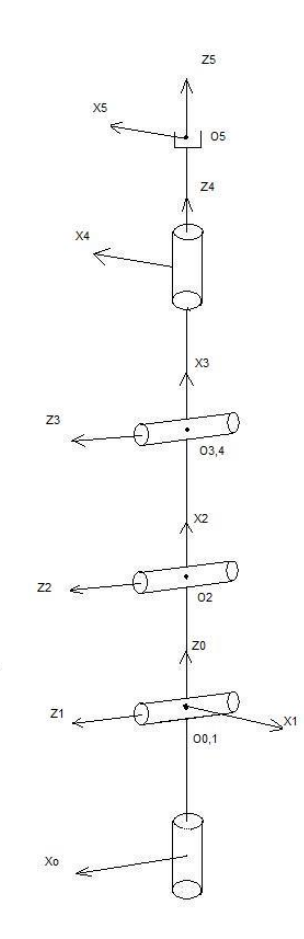

Οι άξονες y δεν έχουν σχεδιαστεί στο παραπάνω σχήμα ,καθώς η εύρεση τους είναι εύκολη κάνοντας χρήση του κανόνα των 3 δακτύλων δεξιού χεριού.

Για αυτή την αρχική θέση οι παράμετροι denavid-hartenberg υπολογίζονται όπως έχουμε μάθει βάση θεωρίας και παρουσιάζονται στον ακόλουθο πίνακα:

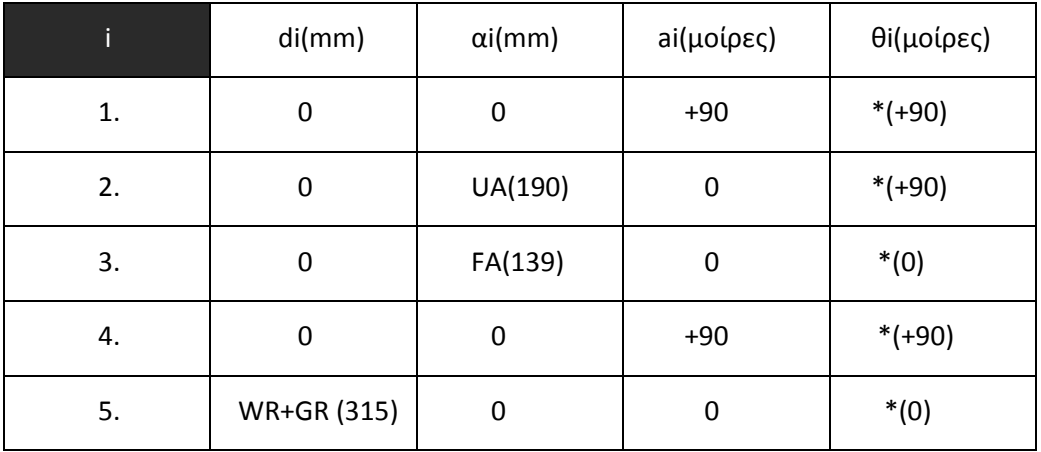

### **2. <u>Να υπολογιστούν αναλυτικά οι πίνακες μετασχηματισμού**  $A_{i-1}^i$ **,**  $i=1,\ldots,5$ </u>

\*Για άμεση εκτέλεση των ερωτημάτων 2,3 , ο πλήρης κώδικας βρίσκεται στον φάκελο 'All .m files' στο αρχείο 'direct\_kinematics.m' . \*

Για την επίλυση αυτού του ερωτήματος θα χρησιμοποιήσουμε το symbolic toolbox του Matlab (εντολές syms , subs) σε συνδυασμό με τις παραμέτρους Denavit-Hartenberg.

Αφού βρήκαμε τις παραμέτρους ορίζουμε τον γενικό πίνακα μετάβασης μεταξύ διαδοχικών συστημάτων αξόνων Αgeneric όπως τον έχουμε μάθει από την θεωρία. Αντικαθιστώντας κάθε φορά στον πίνακα αυτό τις παραμέτρους Α , D , a βρίσκουμε τους πίνακες 1 *<sup>i</sup> <sup>A</sup><sup>i</sup>* ( Α(..)myboard) . Ο κώδικας που υλοποιεί αυτήν την διαδικασία φαίνεται παρακάτω :

```
%%%%%%%%%%%%%%%%%%%%%%%%%%function_manipulator%%%%%%%%%%%%%%%%%%%%%%%%%%%%%
%ΓΕΝΙΚΟΣ ΠΙΝΑΚΑΣ ΜΕΤΑΣΧΗΜΑΤΙΣΜΟΥ ΜΕΤΑΞΥ ΔΙΑΔΟΧΙΚΩΝ ΣΥΣΤΗΜΑΤΩΝ ΑΞΟΝΩΝ
syms A D a th ;
Ageneric=[cos(th) -sin(th)*cos(a) sin(th)*sin(a) A*cos(th); sin(th)
\cos(\th) \times \cos(a) - \cos(\th) \times \sin(a) A \times \sin(\th); 0 \sin(a) \cos(a) D; 0 0 0 1];
%ΠΙΝΑΚΕΣ ΜΕΤΑΣΧΗΜΑΤΙΣΜΟΥ ΜΕΤΑΞΥ ΔΙΑΔΟΧΙΚΩΝ ΣΥΣΤΗΜΑΤΩΝ ΑΞΟΝΩΝ
syms A1 D1 a1 th1;
A01genericboard=subs(Ageneric,{A D a th},{A1,D1,a1,th1});
A01myboard=subs(Ageneric,{A D a th},{0,0,pi/2,th1})
syms A2 D2 a2 th2;
A12genericboard=subs(Ageneric, {A D a th}, {A2, D2, a2, th2});
A12myboard=subs(Ageneric,{A D a th},{190,0,0,th2})
```

```
syms A3 D3 a3 th3;
A23genericboard=subs(Ageneric, {A D a th}, {A3,D3, a3, th3});
A23myboard=subs(Ageneric,{A D a th},{139,0,0,th3})
syms A4 D4 a4 th4;
A34genericboard=subs(Ageneric,{A D a th},{A4,D4,a4,th4});
A34myboard=subs(Ageneric,{A D a th},{0,0,pi/2,th4})
syms A5 D5 a5 th5;
```

```
A45genericboard=subs(Ageneric,{A D a th},{A5,D5,a5,th5});
A45myboard=subs(Ageneric,{A D a th},{0,315,0,th5})
```
Τα αποτελέσματα αυτού του κώδικα είναι :

#### A01myboard =

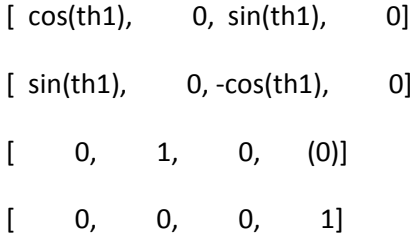

#### A12myboard =

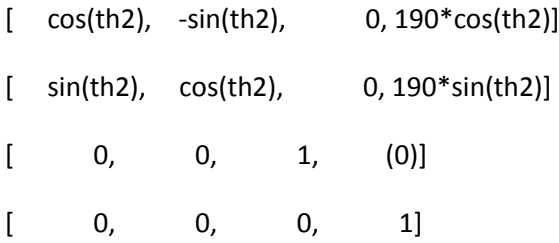

#### A23myboard =

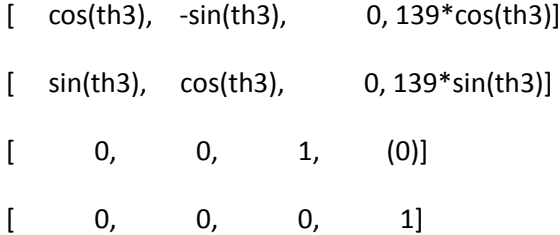

#### A34myboard =

 $[ \cos(th4), \ 0, \sin(th4), \ 0]$ 

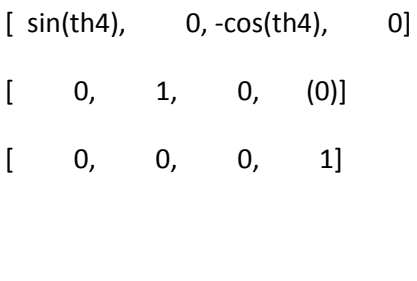

A45myboard =

 $[ \cos(th5), -sin(th5), \qquad 0, \qquad 0]$  $[sin(th5), cos(th5), 0, 0]$  $[$  0, 0, 1,  $(315)]$ [ 0, 0, 0, 1]

### **3. <u>Να υπολογιστεί ο πίνακας μετασχηματισμού</u>**  $A_0^5$

\*Για άμεση εκτέλεση των ερωτημάτων 2,3 , ο πλήρης κώδικας βρίσκεται στον φάκελο 'All .m files' στο αρχείο 'direct\_kinematics.m' . \*

Σε συνέχεια του προηγούμενου ερωτήματος για να βγάλουμε τον ολικό πίνακα μετασχηματισμού  $A_0^5$  πολλαπλασιάζουμε διαδοχικά όλες τις προηγούμενες μήτρες μετασχηματισμού.

%ΟΛΙΚΟΣ ΠΙΝΑΚΑΣ ΜΕΤΑΣΧΗΜΑΤΙΣΜΟΥ A0-->5

```
A05genericboard=A01genericboard*A12genericboard*A23genericboard*A34genericb
oard*A45genericboard;
A05myboard=A01myboard*A12myboard*A23myboard*A34myboard*A45myboard;
```
A05=simple(A05myboard) %<<<<-----χρήση της εντολής simple για καλύτερη απεικόνιση του πίνακα

Το αποτέλεσμα του παραπάνω κώδικα είναι :

 $A05 =$ 

```
[1/4 \times \cos(-\text{th5}+\text{th4}+\text{th3}-\text{th1}+\text{th2})+1/4 \times \cos(\text{th5}+\text{th4}+\text{th3}-\text{th4})]th1+th2)+1/4*cos(-
th5+th4+th3+th1+th2)+1/4*cos(th5+th4+th3+th1+th2)+1/2*cos(th1-
th5)-1/2*cos(th1+th5), -1/4*sin(th5+th4+th3-th1+th2)+1/4*sin(-th5+th4+th3-th1+th2)-1/4*sin(th5+th4+th3+th1+th2)+1/4*sin(-
th5+th4+th3+th1+th2)+1/2*sin(th1+th5)+1/2*sin(th1-th5),
1/2*sin(th4+th3-th1+th2)+1/2*sin(th4+th3+th1+th2),
315/2*sin(th4+th3-
th1+th2)+315/2*sin(th4+th3+th1+th2)+139/2*cos(th3-
```

```
th1+th2)+139/2*cos(th3+th1+th2)+95*cos(th1-
th2)+95*cos(th1+th2)]
   1/4*sin(th5+th4+th3+th1+th2)+1/4*sin(-th5+th4+th3+th1+th2)-
1/4*sin(th5+th4+th3-th1+th2)-1/4*sin(-th5+th4+th3-th1+th2)-
1/2*sin(th1+th5)+1/2*sin(th1-th5), -1/4*cos(-th5+th4+th3+th1+th2)+1/4*cos(th5+th4+th3+th1+th2)+1/4*cos(-
th5+th4+th3-th1+th2)-1/4*cos(th5+th4+th3-th1+th2)-1/2*cos(th1-
th5)-1/2*cos(th1+th5),
-1/2*cos(th4+th3+th1+th2)+1/2*cos(th4+th3-th1+th2),
-315/2*cos(th4+th3+th1+th2)+315/2*cos(th4+th3-
th1+th2)+139/2*sin(th3+th1+th2)-139/2*sin(th3-
th1+th2)+95*sin(th1+th2)+95*sin(th1-th2)]
\left[ \right]1/2*sin(th2+th3+th4+th5)+1/2*sin(th2+th3+th4-th5),
-1/2*cos(th2+th3+th4-th5)+1/2*cos(th2+th3+th4+th5),
-cos(th2+th3+th4),
-315*cos(th2+th3+th4)+139*sin(th2+th3)+190*sin(th2)\sqrt{2}0,0,
0<sub>r</sub>1]
```
# **4.** <u>Να λυθεί το πρόβλημα της αντίστροφης κινηματικής</u>  $A^5_0 \rightarrow$   $\left[\theta_{\text{l}},\!...\!,\!\theta_{\text{s}}\right]$

Ο πλήρης κώδικας της αντίστροφης κινηματικής βρίσκεται στον φάκελο "All .m files" με τίτλο 'inverse\_kinematics.m'. Για άμεση εκτέλεση τρέξτε το από εκεί γιατί εδώ θα ακολουθήσει γραμμή προς γραμμή εξήγηση του κώδικα.

Η αντίστροφη κινηματική έχει να κάνει με τον υπολογισμό των μετατοπίσεων των αρθρώσεων δεδομένου της θέσης της αρπάγης του βραχίονα.

Συμβολίζουμε αρχικά κάθε στοιχείο της γνωστής μήτρας  $\,A_{0}^{5}\,$ που μας δίνεται (πάντα με χρήση του symbolic toolbox) και σχηματίσαμε τον Α05\_general.

```
%ΣΧΗΜΑΤΙΣΜΟΣ ΤΟΥ ΓΝΩΣΤΟΥ ΠΙΝΑΚΑ ΜΕΤΑΣΧΗΜΑΤΙΣΜΟΥ Α05
%ΠΑΡΑΚΑΤΩ ΕΙΣΑΓΟΥΜΕ ΤΙΣ ΕΠΙΘΥΜΗΤΕΣ ΓΩΝΙΕΣ ΓΙΑ ΝΑ ΠΑΡΑΓΟΥΜΕ ΤΟΝ ΠΙΝΑΚΑ ΑΠΟ
%ΤΗΝ ΟΡΘΗ ΚΙΝΗΜΑΤΙΚΗ
A05=subs(A05myboard,{th1,th2,th3,th4,th5},{(-
38.6598)*pi/180,(8.9155)*pi/180,(106.4936)*pi/180,(64.5909)*pi/180,(30)*pi/
180});
```

```
syms r11 r12 r13 r21 r22 r23 r31 r32 r33 px py pz
A05 general=[r11 r12 r13 px ; r21 r22 r23 py ; r31 r32 r33 pz; 0 0 0 1];
```

```
r11= A05(1,1);
```
 $r12= A05(1,2);$ r13=A05(1,3); r21=A05(2,1);  $r22=AD5(2,2);$ r23=A05(2,3); r31=A05(3,1); r32=A05(3,2); r33=A05(3,3); px=A05(1,4); py=A05(2,4); pz=A05(3,4);

Για να λύσουμε το πρόβλημα της αντίστροφης κινηματικής επιλέγουμε να πολλαπλασιάσουμε τον Α05\_general από αριστερά με τον αντίστροφο του πίνακα  $\,A^1_0\,$  . Το σκεπτικό μας γίνεται καλύτερα αντιληπτό από τις παρακάτω σχέσεις:

5  $A05$  \_ general =  $A_0$ <sup>2</sup>myboard  $\Rightarrow$  $1$   $1$   $1 \times 4$   $2$   $1$   $1 \times 4$   $3$   $1$   $1 \times 4$   $1$   $1 \times 4$   $5$ A05 \_ general = A $_{0}^{1}$ myboard \* A $_{1}^{2}$ myboard \* A $_{2}^{3}$ myboard \* A $_{3}^{3}$ myboard  $\Rightarrow$  $1 \quad 1 \quad 1 \sim 1$   $\star$  40  $\sigma$   $1 \quad 4^2 \quad 1 \quad 1 \sim 4^3$   $1 \quad 1 \sim 4^4$   $1 \quad 1 \sim 4^5$  $(A_0^1$ myboard) $^{-1}$  \* A $05$   $\_\$  general =  $A_1^2$ myboard \*  $A_2^3$ myboard \*  $A_3^3$ myboard  $\Rightarrow$  $1 \quad 1 \quad 1 \sim 1 \times 10^{-7} \quad 1 \quad 1^{5}$  $(A_0^1$ myboard)<sup>-1</sup> \* A05 \_ general =  $A_1^3$ 

Ο λόγος που το κάνουμε έτσι είναι γιατί με την τελευταία ισότητα είναι πολύ πιο εύκολη η εξαγωγή κατάλληλων εξισώσεων για την επίλυση του προβλήματος.

Ο κώδικας που μας δίνει τις επιθυμητές σχέσεις είναι:

```
A01inv=inv(A01myboard)
A12345=simple(A12myboard*A23myboard*A34myboard*A45myboard)
A0105=simple(A01inv*A05_general)
```
To αποτέλεσμα αυτού του κώδικα είναι:

 $A12345 =$ 

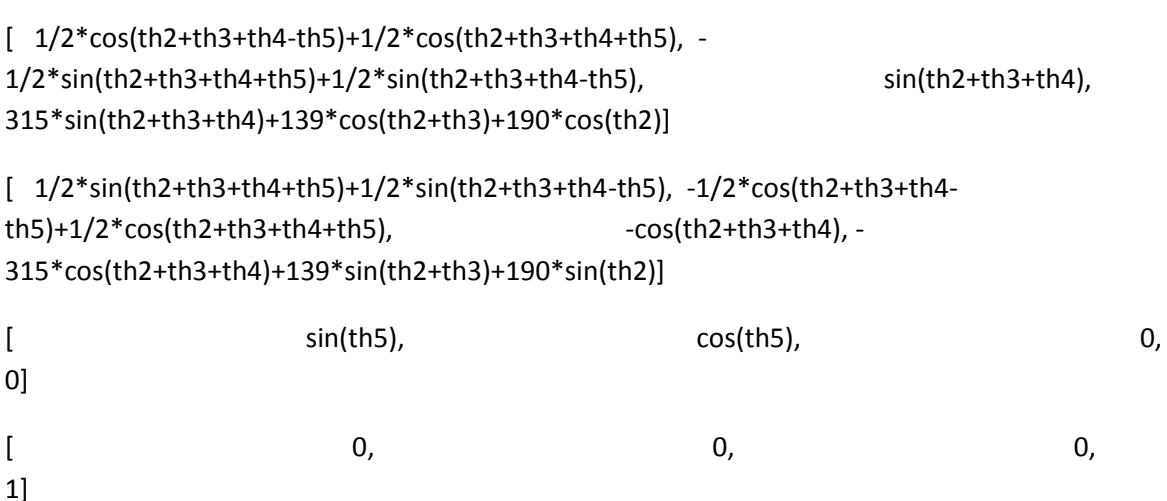

#### $A0105 =$

[ cos(th1)\*r11+sin(th1)\*r21, cos(th1)\*r12+sin(th1)\*r22, cos(th1)\*r13+sin(th1)\*r23, cos(th1)\*px+sin(th1)\*py]

[ r31, r32, r33, pz]

[ sin(th1)\*r11-cos(th1)\*r21, sin(th1)\*r12-cos(th1)\*r22, sin(th1)\*r13-cos(th1)\*r23, sin(th1)\*pxcos(th1)\*py]

 $[$  0, 0, 0, 1]

Συγκρίνοντας στοιχεία των πινάκων της τελευταίας ισότητας έχουμε ότι :

Η θ1 θα προκύψει από την σύγκριση των στοιχείων (3,4) των 2 πινάκων.

```
th1a=atan2(py,px);
```
Η θ5 θα προκύψει από την σύγκριση των στοιχείων (3,1) και (3,2) των 2 πινάκων.

th5a=atan2(r11\*sin(th1a)-r21\*cos(th1a),r12\*sin(th1a)-r22\*cos(th1a));

Στη συνέχεια βρίσκουμε τη συνολική γωνία (θ2+θ3+θ4 ) κάνοντας σύγκριση των στοιχείων (1,3) και (2,3) των 2 πινάκων.

th234a=atan2( $r13*cos(th1a)+r23*sin(th1a)$ ,(-r33));

Ο λόγος που το κάνουμε αυτό είναι διότι αντικαθιστώντας το παραπάνω αποτέλεσμα στην 4<sup>η</sup> στήλη των 2 πινάκων και συγκρίνοντας τα στοιχεία (1,4) και (2,4) προκύπτει ένα σύστημα με αγνώστους τις γωνίες θ2,θ3 το οποίο επιλύουμε με αλγεβρικό τρόπο.

Από την επίλυση του συστήματος θα προκύψουν 2 περιπτώσεις για της θ3 (th3a1,th3b1)και 2 περιπτώσεις αντίστοιχα γα την θ2(th2a1,th2b1) .Κώδικας:

```
th234a=atan2(r13*cos(th1a)+r23*sin(th1a), (-r33));
A=pz+315*cos(th234a);B=px*cos(th1a)+py*sin(th1a)-315*sin(th234a);
C= ((A^2+B^2)-55421)/52820;
th3a1=atan2((sqrt(1-C^2)),C);
th3b1=atan2(-(sqrt(1-C^2)),C);
Dx a=B*(139*cos(th3a1)+190)+139*A*sin(th3a1);Dy<sup>a=A*</sup>(139*cos(th3a1)+190)-139*B*sin(th3a1);
th2a1=atan2(Dy a, Dx a);
Dx b=B*(139*cos(th3b1)+190)+139*A*sin(th3b1);
```
Dy  $b=A*(139*cos(th3b1)+190)-139*B*sin(th3b1);$ 

th2b1=atan2(Dy b,Dx b);

Επομένως με γνωστή τα ζεύγη (θ2,θ3) μπορούμε να γυρίσουμε πίσω και να βρούμε και την θ4(2 περιπτώσεις):

th4a1=th234a-th2a1-th3a1; th4b1=th234a-th2b1-th3b1;

Συνολικές λύσεις σε μοίρες:

```
T1=[th1a*180/pi th2a1*180/pi th3a1*180/pi th4a1*180/pi th5a*180/pi];
T2=[th1a*180/pi th2b1*180/pi th3b1*180/pi th4b1*180/pi th5a*180/pi];
```
\*Στη συνέχεια όμως παρατηρούμε πως και η συμπληρωματική γωνία της θ1(ως προς τις 360 μοίρες) δίνει εξίσου αποδεκτές λύσεις επομένως θα πρέπει να αποδεχτούμε και τις λύσεις αυτές. Ο παραπάνω κώδικας επαναλαμβάνεται λοιπόν:

```
th1b=pi+atan2(py,px);
th5b=atan2(r11*sin(th1b)-r21*cos(th1b),r12*sin(th1b)-r22*cos(th1b));
th234b=atan2(r13*cos(th1b)+r23*sin(th1b), (-r33));
A=pz+315*cos(th234b);B=px*cos(H1b)+py*sin(th1b)-315*sin(th234b);C= ((A^2+B^2)-55421)/52820;
th3a2=atan2((sqrt(1-C^2)),C);
th3b2=atan2(-(sqrt(1-C^2)),C);
Dx a=B*(139*cos(th3a2)+190)+139*A*sin(th3a2);Dy a=A*(139*cos(th3a2)+190)-139*B*sin(th3a2);th2a2=atan2(Dya,Dxa);
Dx b=B*(139*cos(th3b2)+190)+139*A*sin(th3b2);Dy b=A*(139*cos(th3b2)+190)-139*B*sin(th3b2);th2b2=atan2(Dy b,Dx b);
th4a2=th234b-th2a2-th3a2;
th4b2=th234b-th2b2-th3b2;
T3=[th1b*180/pi th2a2*180/pi th3a2*180/pi th4a2*180/pi th5b*180/pi];
T4=[th1b*180/pi th2b2*180/pi th3b2*180/pi th4b2*180/pi th5b*180/pi];
```
Συνολικά προκύπτουν 4 αποδεκτές περιπτώσεις λύσεων(T1,T2,T3,T4).

Έχοντας βρει τις λύσεις πρέπει να τις ελέγξουμε κατά πόσο αυτές πληρούν τα όρια περιστροφής των γωνιών των αξόνων που έχει δώσει ο κατασκευαστής ,ώστε να τηρήσουμε τους κατασκευαστικούς περιορισμούς και να αποφύγουμε τυχόν singularities.

Ο κώδικας ελέγχου των γωνιών είναι:

if

```
((0<=mod(th1a*180/pi,360))&&(mod(th1a*180/pi,360)<=169.5))||((190.5<=mod(th
1a*180/pi,360))&&(mod(th1a*180/pi,360)<=360)) 
if((0<=mod(th2a1*180/pi,360))&&(mod(th2a1*180/pi,360)<=102))||((330<=mod(th
2a1*180/pi,360))&&(mod(th2a1*180/pi,360)<=360))
          if
((0<=mod(th3a1*180/pi,360))&&(mod(th3a1*180/pi,360)<=122.5))||((237.5<=mod(
th3a1*180/pi,360))&&(mod(th3a1*180/pi,360)<=360))
              if
((0<=mod(th4a1*180/pi,360))&&(mod(th4a1*180/pi,360)<=112))||((248<=mod(th4a
1*180/pi,360))&&(mod(th4a1*180/pi,360)<=360))
if((0<=mod(th5a*180/pi,360))&&(mod(th5a*180/pi,360)<=168))||((192<=mod(th5a
*180/pi,360))&&(mod(th5a*180/pi,360)<=360))
T1 end
              end
          end
     end
end
if
((0<=mod(th1a*180/pi,360))&&(mod(th1a*180/pi,360)<=169.5))||((190.5<=mod(th
1a*180/pi,360))&&(mod(th1a*180/pi,360)<=360))
     if 
((0<=mod(th2b1*180/pi,360))&&(mod(th2b1*180/pi,360)<=102))||((330<=mod(th2b
1*180/pi,360))&&(mod(th2b1*180/pi,360)<=360))
          if
((0<=mod(th3b1*180/pi,360))&&(mod(th3b1*180/pi,360)<=122.5))||((237.5<=mod(
th3b1*180/pi,360))&&(mod(th3b1*180/pi,360)<=360))
              if 
((0 \leq mod (th4b1 * 180/pi, 360)) & (0 \leq mod (th4b1 * 180/pi, 360) \leq 112)) || (248 \leq mod (th4b1 * 180/pi, 360) \leq 112))1*180/pi,360))&&(mod(th4b1*180/pi,360)<=360))
i if i if i((0<=mod(th5a*180/pi,360))&&(mod(th5a*180/pi,360)<=168))||((192<=mod(th5a*1
80/pi,360))&&(mod(th5a*180/pi,360)<=360))
T<sub>2</sub>
                   end
              end
          end
     end
end
if
((0<=mod(th1b*180/pi,360))&&(mod(th1b*180/pi,360)<=169.5))||((190.5<=mod(th
1b*180/pi,360))&&(mod(th1b*180/pi,360)<=360))
     if 
((0<=mod(th2a2*180/pi,360))&&(mod(th2a2*180/pi,360)<=102))||((330<=mod(th2a
2*180/pi,360))&&(mod(th2a2*180/pi,360)<=360))
          if 
((0<=mod(th3a2*180/pi,360))&&(mod(th3a2*180/pi,360)<=122.5))||((237.5<=mod(
th3a2*180/pi,360))&&(mod(th3a2*180/pi,360)<=360))
 if 
((0<=mod(th4a2*180/pi,360))&&(mod(th4a2*180/pi,360)<=112))||((248<=mod(th4a
2*180/\pi i, 360)) & & (mod (th4a2*180/pi, 360) <= 360))
if and the state of the state of the state of the state of the state of the state of the state of the state of the state of the state of the state of the state of the state of the state of the state of the state of the sta
((0<=mod(th5b*180/pi,360))&&(mod(th5b*180/pi,360)<=168))||((192<=mod(th5b*1
80/pi,360))&&(mod(th5b*180/pi,360)<=360))
```

```
T<sub>3</sub>
                    end
               end
          end
     end
end
if
((0<=mod(th1b*180/pi,360))&&(mod(th1b*180/pi,360)<=169.5))||((190.5<=mod(th
1b*180/pi,360))&&(mod(th1b*180/pi,360)<=360))
      if 
((0 \leq mod (th2b2 * 180/pi, 360)) & (0 \leq mod (th2b2 * 180/pi, 360) \leq 102)) || (330 \leq mod (th2b2 * 180/pi, 360) \leq 102)2*180/pi,360))&&(mod(th2b2*180/pi,360)<=360))
          if
((0<=mod(th3b2*180/pi,360))&&(mod(th3b2*180/pi,360)<=122.5))||((237.5<=mod(
th3b2*180/pi,360))&&(mod(th3b2*180/pi,360)<=360))
               if 
((0<=mod(th4b2*180/pi,360))&&(mod(th4b2*180/pi,360)<=112))||((248<=mod(th4b
2*180/pi,360))&&(mod(th4b2*180/pi,360)<=360))
if the state of the state of the state of the state of the state of the state of the state of the state of the
((0<=mod(th5b*180/pi,360))&&(mod(th5b*180/pi,360)<=168))||((192<=mod(th5b*1
80/pi,360))&&(mod(th5b*180/pi,360)<=360))
 T4
                    end
               end
          end
     end
end
```
Κάνοντας επίλυση της αντίστροφης κινηματικής παρατηρήσαμε ότι για γωνίες μεγαλύτερες των 180 μοιρών το matlab επέστρεφε τις αρνητικές συμπληρωματικές τους ως προς τις 360 μοίρες ,με αποτέλεσμα οι περιορισμοί μας να τις απορρίπτουν ,ενώ αν είχαν εκφραστεί με τις θετικές συμπληρωματικές τους θα ήταν αποδεκτές.

Για να αποφύγουμε τέτοιες περιπτώσεις χρησιμοποιήσαμε την εντολή mod και εκφράσαμε όλες τις αρνητικές γωνίες στους περιορισμούς με τις θετικές συμπληρωματικές τους.

**5. Να υπολογιστεί ενδεικτικά με την χρήση υπολογιστή η περιοχή εργασίας του ρομποτικού βραχίονα με την υπόθεση ότι αυτός αποτελείται από τους τρεις (3) πρώτους συνδέσμους. Στο ερώτημα αυτό αναμένεται μία τρισδιάστατη απεικόνιση των σημείων που δύναται να προσεγγίσει η άκρη του τρίτου συνδέσμου.**

\*Για άμεση εκτέλεση του κώδικα του ερωτήματος τρέξτε το αρχείο 'workspace.m' από το φάκελο 'All .m files'\*

Ξανατρέχουμε αρχικά τον κώδικα της ορθής κινηματικής ώστε να πάρουμε τον πίνακα μετασχηματισμού  $\,A_0^3\,$  . Από τον πίνακα αυτό χρησιμοποιούμε τα στοιχεία (1,4) , (2,4), (3,4) που αντιστοιχούν στη θέση του σημείου Ο3 (στις 3 διαστάσεις) σε σχέση με το αδρανειακό σύστημα συντεταγμένων.

Ο κώδικας που μας δίνει τα παραπάνω είναι:

```
%ΓΕΝΙΚΟΣ ΠΙΝΑΚΑΣ ΜΕΤΑΒΑΣΗΣ ΜΕΤΑΞΥ ΔΙΑΔΟΧΙΚΩΝ ΣΥΣΤΗΜΑΤΩΝ ΑΞΟΝΩΝ
syms A D a th ;
Ageneric=[cos(th) -sin(th)*cos(a) sin(th)*sin(a) A*cos(th) ; sin(th)
cos(th)*cos(a) -cos(th)*sin(a) A*sin(th); 0 sin(a) cos(a) D; 0 0 0 1];
%ΠΙΝΑΚΕΣ ΜΕΤΑΣΧΗΜΑΤΙΣΜΟΥ ΜΕΤΑΞΥ ΔΙΑΔΟΧΙΚΩΝ ΣΥΣΤΗΜΑΤΩΝ ΑΞΟΝΩΝ
syms A1 D1 a1 th1;
A01genericboard=subs(Ageneric,{A D a th},{A1,D1,a1,th1});
A01myboard=subs(Ageneric,{A \ D a th},{0, 0, pi/2, th1});
syms A2 D2 a2 th2;
A12genericboard=subs(Ageneric,{A D a th},{A2,D2,a2,th2});
A12myboard=subs(Ageneric,{A D a th},{190,0,0,th2});
syms A3 D3 a3 th3;
A23genericboard=subs(Ageneric,{A D a th},{A3,D3,a3,th3});
A23myboard=subs(Ageneric,{A D a th},{139,0,0,th3});
```
A03myboard=A01myboard\*A12myboard\*A23myboard

#### Από όπου προκύπτει :

```
px=139/2*cos(-th3+th1-th2)+139/2*cos(th3+th1+th2)+95*cos(th1-th2)+95*cos(th1+th2)py=139/2*sin(th3+th1+th2)+139/2*sin(-th3+th1-th2)+95*sin(th1+th2)+95*sin(th1-th2)
pz=139*sin(th2+th3)+190*sin(th2)
```
Αντικαθιστώντας σε αυτές τις εκφράσεις τις γωνίες θ1,θ2,θ3 που μας δίνονται από το κατασκευαστικό εύρος με βήμα 5 μοίρες(γιατί με μικρότερη δεν την πάλευε ο υπολογιστής) ο και παίρνουμε τον χώρο εργασίας του ρομπότ. Ο κώδικας είναι:

```
for th1=-169.5*pi/180:5*pi/180:169.5*pi/180
     for th2=-30*pi/180:5*pi/180:102*pi/180
         for th3=-122.5*pi/180:5*pi/180:122.5*pi/180
             px=139/2*cos(-th3+th1-th2)+139/2*cos(th3+th1+th2)+95*cos(th1-
th2) +95*cos(th1+th2);
             py=139/2*sin(th3+th1+th2)+139/2*sin(-th3+th1-
th2)+95*sin(th1+th2)+95*sin(th1-th2); pz=139*sin(th2+th3)+190*sin(th2);
             plot3(px,py,pz)
             hold on
         end
     end
end
```
#### ΧΩΡΟΣ ΕΡΓΑΣΙΑΣ:

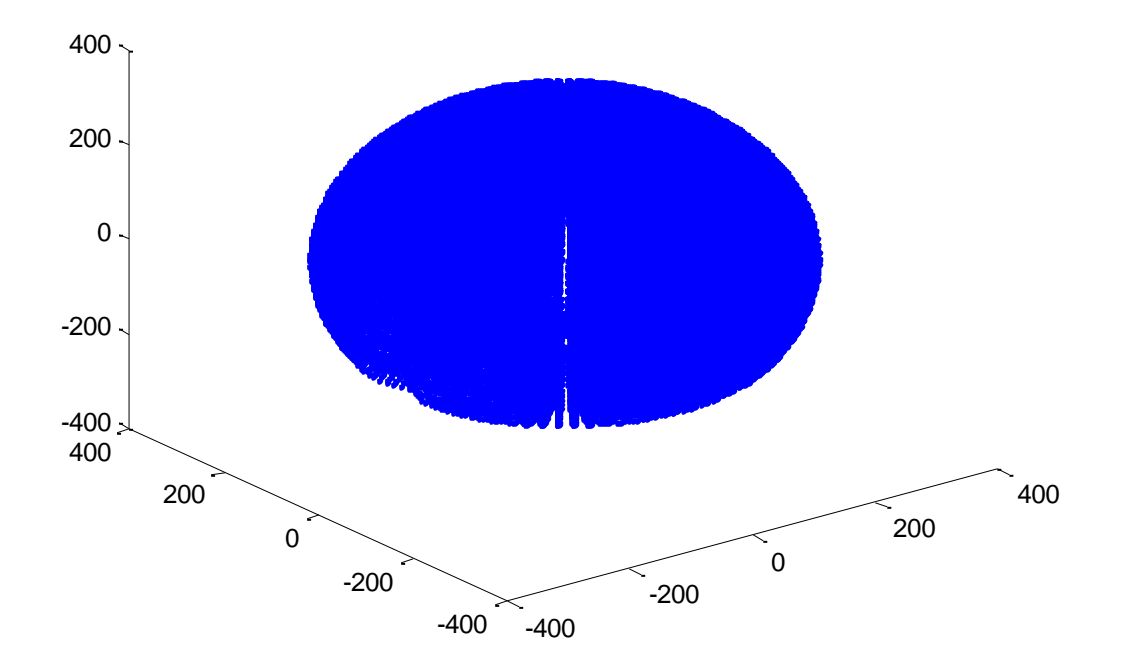

**6. Έστω το επίπεδο**  *Ax By Cz D* 0**. Επιλέξτε ένα «αρχικό» σημείο**  *x y z* 0 0 0 , , **και ένα «τελικό» σημείο του επιπέδου** *<sup>x</sup> <sup>y</sup> <sup>z</sup> <sup>f</sup> <sup>f</sup> <sup>f</sup>* , , **. Από την αντίστροφη κινηματική να**  <u>υπολογιστεί η επιθυμητή τροχιά  $\left(\theta_{\text{l}}^d\left(t\right),\dots,\theta_{\text{s}}^d\left(t\right)\right)$ , έτσι ώστε το ρομπότ να κινηθεί κατά </u> **μήκος της ευθείας που συνδέει το τελικό με το αρχικό σημείο με μία μέγιστη γραμμική ταχύτητα**  max *<sup>v</sup>* **ενώ παράλληλα η αρπάγη του είναι κάθετη στο επίπεδο.**

\*Ο πλήρης κώδικας βρίσκεται στο αρχείο 'erwtima6.m' στο φάκελο 'all .m files'.Συνίσταται η εκτέλεσή του από εκεί για άμεσα αποτελέσματα καθώς εδώ ακολουθεί λεπτομερής κομμάτικομμάτι ανάλυση και σχόλια\*

 Βλέπουμε ότι ζητείται συγκεκριμένη γραμμική ταχύτητα για το ρομπότ. Αυτό σημαίνει πως θα πρέπει να χρησιμοποιήσουμε την Ιακωβιανή μήτρα ,η οποία δίνει τους ρυθμούς μεταβολής των γωνιών (θi ) συναρτήσει των θi και των γραμμικών και περιστροφικών ταχυτήτων του τελικού σημείου της δαγκάνας(Ο5).

Αρχικά θα επιλέξουμε την ευθεία κίνησης του ρομπότ. Για να αποφύγουμε τους πολύπλοκους υπολογισμούς και χωρίς να βλάπτεται η γενικότητα επιλέγουμε επίπεδο με σταθερό z.

Συγκεκριμένα επιλέγουμε z=470 σταθερό.

Οπότε το επίπεδό μας γίνεται Ax+By+E=0 (E=C\*470+D).

Επιλέγουμε σημείο έναυσης (x0,y0)=(100,-80) και σημείο άφιξης (xf,yf)=(50,90) ύστερα από προσεκτική παρατήρηση του workspace του ερωτήματος 5 για να αποφύγουμε τυχόν singularities.

Ύστερα σχεδιάζουμε και κάνουμε διακριτοποίηση της ευθείας σε 10 σημεία(11 με το αρχικό). Ακολουθεί ο κώδικας με πλήρη ανάλυση της παραπάνω διαδικασίας.

```
clc,clear all
%ΑΡΧΙΚΟ-ΤΕΛΙΚΟ ΣΗΜΕΙΟ ΤΗΣ ΕΥΘΕΙΑΣ ΚΑΙ ΑΡΧΙΚΟΠΟΙΗΣΗ ΜΕΤΑΒΛΗΤΩΝ
x0=100;v0=-80;xf=50;yf=90;r=2;
%ΥΠΟΛΟΓΙΣΜΟΣ ΤΟΥ ΟΛΙΚΟΥ ΧΡΟΝΟΥ ΚΙΝΗΣΗΣ ΜΕ VMAX=5mm/sec
t = 0:
d=sqrt((xf-x0)^2+(yf-y0)^2);
umax=5; \textdegree mm/sec
tmax=d/umax;
%ΑΠΟΘΗΚΕΥΣΗ ΑΡΧΙΚΟΥ ΣΗΜΕΙΟΥ ΣΕ ΠΙΝΑΚΑ
T(1,1)=t0;T(1,2)=x0;T(1,3)=y0;%ΣΧΗΜΑΤΙΣΜΟΣ ΕΥΘΕΙΑΣ,ΔΙΑΚΡΙΤΟΠΟΙΗΣΗ ΚΑΙ ΑΠΟΘΗΚΕΥΣΗ ΤΩΝ ΣΗΜΕΙΩΝ ΣΕ ΣΥΝΕΧΕΙΑ
ΤΟΥ ΠΑΡΑΠΑΝΩ ΠΙΝΑΚΑ
for m=0.1:0.1:1
T(r, 2) = x0 + m^{*}(xf - x0);T(r, 3) = y0 + m * (yf - y0);
plot3(T(r,2),T(r,3),470)
hold on
T(r, 1) = T(r-1, 1) + tmax/11;r=r+1;end
T:
[k,n]=size(T);
```
ΑΠΟΤΕΛΕΣΜΑ(τα σημεία της ευθείας):

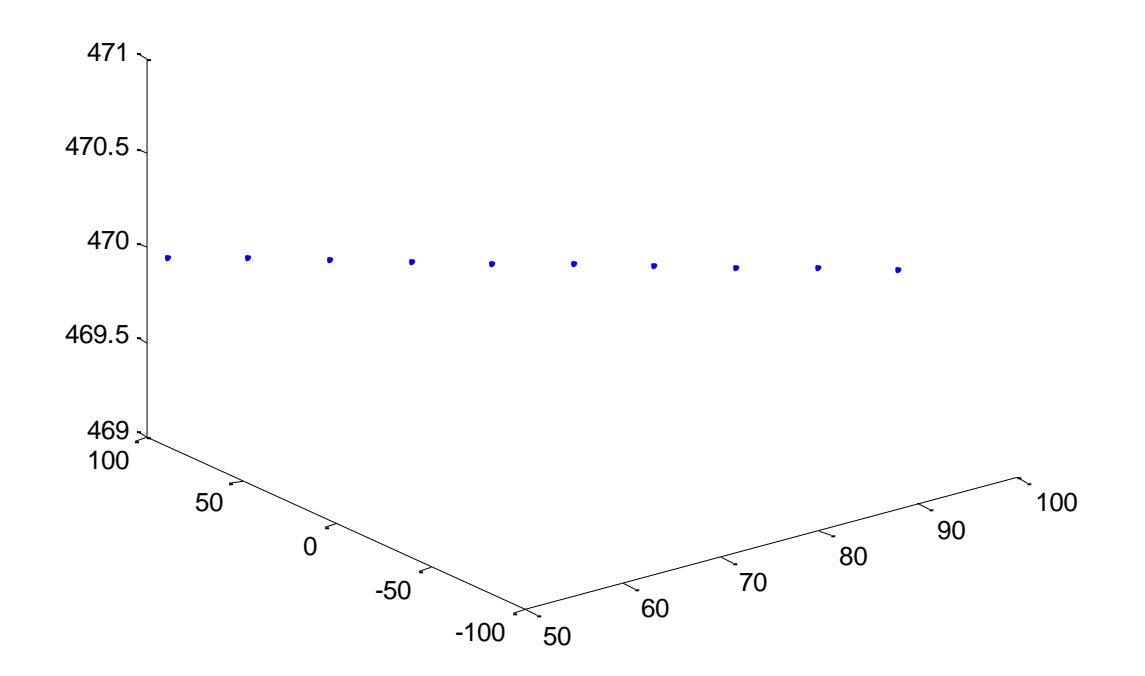

Στη συνέχεια υπολογίζουμε τις συνιστώσες της γραμμικής και περιστροφικής ταχύτητας στο τρισδιάστατο επίπεδο.

```
%Η γραμμική ταχύτητα,αφού το z είναι σταθερό θα αναλύεται σε 2
%συνιστώσες(δηλαδή στο x,y επίπεδο).
f = \text{atan}((yf - y0)/(xf - x0));vx=umax*cos(f);
vy=umax*sin(f);
vz=0;v=[vx ; vy ; vz];%Για τις περιστροφικές ταχύτητες εύκολα βλέπουμε πως επειδή το ρομπότ
%πρέπει να κινείται συνεχώς κάθετα στο επίπεδο x,y , δεν θα πρέπει να έχει 
%περιστροφή ως προς το επίπεδο αυτό.Άρα θέτουμε wx=wy=0.
```

```
%Για το wz,δεν μας ενδιαφέρει η περιστροφική ταχύτητα της δαγκάνας,διότι
%είναι το τελικό σημείο του βραχίονα.Το θεωρούμε γνωστό.Οπότε έχουμε:
w=[0 ; 0 ; wz ];vw general=[v ; w];
```
Στη συνέχεια κάνουμε επίλυση της αντίστροφης κινηματικής .

Η επίλυση της αντίστροφης κινηματικής διαφέρει λίγο σε σχέση με το ερώτημα 4 και αυτό διότι γνωρίζουμε μόνο την 4<sup>η</sup> στήλη , επειδή ξέρουμε τα σημεία της τροχιάς.

Εκτός αυτού όμως η καθετότητα στο επίπεδο μας δίνει επιπλέον και την 3<sup>η</sup> στήλη της ολικής μήτρας μετασχηματισμού. Συγκεκριμένα επιλέγοντας z5 παράλληλο και ομόρροπο του z0 η 3η στήλη θα είναι [0 0 1] .

Όμως από την ορθή κινηματική που λύσαμε σε προηγούμενο ερώτημα παρατηρούμε ότι το στοιχείο (3,3) του πίνακα Α05 ισούται με -cos(th2+th3+th4).Συμπεραίνουμε επομένως ότι th2+th3+th4=pi,και σε αυτή τη μορφή θα το εισάγουμε στον υπολογισμό της αντίστροφης κινηματικής.

Τέλος η γωνία θ5 επειδή αντιστοιχεί στον τελευταίο βαθμό ελευθερίας επιλέγεται αυθαίρετα ίση με 30 μοίρες.

Με γνωστά τα px,py,(th2+th3+th4),th5 μπορούμε να υπολογίσουμε τις υπόλοιπες γωνίες σύμφωνα με τη διαδικασία του προηγούμενου ερωτήματος.

Ακολουθεί ο κώδικας με μερικές αλλαγές ώστε να συμπεριληφθούν τα αποτελέσματα στη συνέχεια της διαδικασίας: ( ΣΗΜΑΝΤΙΚΟ!:Ο κώδικας αυτός αποτελεί κομμάτι του ολικού κώδικα, οπότε θα πρέπει να εκτελεστεί σε συνέχεια του αμέσως προηγούμενου κώδικα)

```
for u=1:k
px=T(u,2);py=T(u,3);pz=470; % Thewroume oti z=470 stathero
th5a=30*pi/180;
th234a=pi ; %diladi th234a=0
th1a=atan2(py,px);
A=pz+315*cos(th234a);B=px*cos(th1a)+py*sin(th1a)-315*sin(th234a);
C = ( (A^2+B^2)-55421)/52820;th3a1=atan2((sqrt(1-C^2)),C);
th3b1=atan2(-(sqrt(1-C^2)),C);
Dx a=B*(139*cos(th3a1)+190)+139*A*sin(th3a1);Dy a=A*(139*cos(th3a1)+190)-139*B*sin(th3a1);th2a1=atan2(Dy a,Dx a);
Dx b=B*(139*cos(th3b1)+190)+139*A*sin(th3b1);Dy<sup>-</sup>b=A*(139*cos(th3b1)+190)-139*B*sin(th3b1);
th2b1=atan2(Dy b,Dx b);
th4a1=th234a-th2a1-th3a1;
th4b1=th234a-th2b1-th3b1;
T1(u,:)=[th1a*180/pi th2a1*180/pi th3a1*180/pi th4a1*180/pi th5a*180/pi];T2(u,:)=[th1a*180/pi th2b1*180/pi th3b1*180/pi th4b1*180/pi th5a*180/pi];
%*Στη συνέχεια όμως παρατηρούμε πως και η συμπληρωματική γωνία της θ1(ως
%προς τις 360 μοίρες) δίνει εξίσου αποδεκτές λύσεις επομένως θα πρέπει να 
%αποδεχτούμε και τις λύσεις αυτές.
%Ο παραπάνω κώδικας επαναλαμβάνεται λοιπόν:
th5b=30*pi/180;
th234b=pi;
th1b=pi+atan2(py,px);
```

```
A=pz+315*cos(th234b);B=px*cos(th1b)+py*sin(th1b)-315*sin(th234b);C= ((A^2+B^2)-55421)/52820;
th3a2=atan2((sqrt(1-C^2)),C);
th3b2=atan2(-(sqrt(1-C^2)),C);
Dx a=B*(139*cos(th3a2)+190)+139*A*sin(th3a2);Dv^-a=A*(139*cos(th3a2)+190) -139*B*sin(th3a2);th2a2=atan2(Dy a,Dx a);
Dx b=B*(139*cos(th3b2)+190)+139*A*sin(th3b2);Dy b=A*(139*cos(th3b2)+190)-139*B*sin(th3b2);th2b2=atan2(Dy b,Dx b);
th4a2=th234b-th2a2-th3a2;
th4b2=th234b-th2b2-th3b2;
T3(u,:)=[th1b*180/pi th2a2*180/pi th3a2*180/pi th4a2*180/pi th5b*180/pi];
T4(u,:)=[th1b*180/pi th2b2*180/pi th3b2*180/pi th4b2*180/pi th5b*180/pi];if
((0<=mod(th1a*180/pi,360))&&(mod(th1a*180/pi,360)<=169.5))||((190.5<=mod(th
1a*180/pi,360))&&(mod(th1a*180/pi,360)<=360)) 
if((0<=mod(th2a1*180/pi,360))&&(mod(th2a1*180/pi,360)<=102))||((330<=mod(th
2a1*180/pi,360))&&(mod(th2a1*180/pi,360)<=360))
        \pm((0<=mod(th3a1*180/pi,360))&&(mod(th3a1*180/pi,360)<=122.5))||((237.5<=mod(
th3a1*180/pi,360))&&(mod(th3a1*180/pi,360)<=360))
if and the state of \mathbf{i} f
((0<=mod(th4a1*180/pi,360))&&(mod(th4a1*180/pi,360)<=112))||((248<=mod(th4a
1*180/pi,360))&&(mod(th4a1*180/pi,360)<=360))
if((0<=mod(th5a*180/pi,360))&&(mod(th5a*180/pi,360)<=168))||((192<=mod(th5a
*180/pi,360))&&(mod(th5a*180/pi,360)<=360))
                    T1(u,:); end
             end
         end
     end
end
i \in((0<=mod(th1a*180/pi,360))&&(mod(th1a*180/pi,360)<=169.5))||((190.5<=mod(th
1a*180/pi,360))&&(mod(th1a*180/pi,360)<=360))
     if 
((0<=mod(th2b1*180/pi,360))&&(mod(th2b1*180/pi,360)<=102))||((330<=mod(th2b
1*180/pi,360))&&(mod(th2b1*180/pi,360)<=360))
         if
((0<=mod(th3b1*180/pi,360))&&(mod(th3b1*180/pi,360)<=122.5))||((237.5<=mod(
th3b1*180/pi,360))&&(mod(th3b1*180/pi,360)<=360))
i if \mathbf{f}((0<=mod(th4b1*180/pi,360))&&(mod(th4b1*180/pi,360)<=112))||((248<=mod(th4b
1*180/pi,360))&&(mod(th4b1*180/pi,360)<=360))
```

```
i if i if i((0<=mod(th5a*180/pi,360))&&(mod(th5a*180/pi,360)<=168))||((192<=mod(th5a*1
80/pi,360))&&(mod(th5a*180/pi,360)<=360))
                         T2(u,:);end and the state of the state of the state of the state of the state of the state of the state of the state o
                end
           end
      end
end
if
((0<=mod(th1b*180/pi,360))&&(mod(th1b*180/pi,360)<=169.5))||((190.5<=mod(th
1b*180/pi,360))&&(mod(th1b*180/pi,360)<=360))
      if 
((0<=mod(th2a2*180/pi,360))&&(mod(th2a2*180/pi,360)<=102))||((330<=mod(th2a
2*180/pi,360))&&(mod(th2a2*180/pi,360)<=360))
           if 
((0<=mod(th3a2*180/pi,360))&&(mod(th3a2*180/pi,360)<=122.5))||((237.5<=mod(
th3a2*180/pi,360))&&(mod(th3a2*180/pi,360)<=360))
                if 
((0<=mod(th4a2*180/pi,360))&&(mod(th4a2*180/pi,360)<=112))||((248<=mod(th4a
2*180/\pi i, 360)) & & (mod (th4a2*180/pi, 360) <= 360))
if and the state of the state of the state of the state of the state of the state of the state of the state of the state of the state of the state of the state of the state of the state of the state of the state of the sta
((0<=mod(th5b*180/pi,360))&&(mod(th5b*180/pi,360)<=168))||((192<=mod(th5b*1
80/pi,360))&&(mod(th5b*180/pi,360)<=360))
                          T3(u,:); end
                end
           end
      end
end
if
((0<=mod(th1b*180/pi,360))&&(mod(th1b*180/pi,360)<=169.5))||((190.5<=mod(th
1b*180/pi,360))&&(mod(th1b*180/pi,360)<=360))
      if 
((0<=mod(th2b2*180/pi,360))&&(mod(th2b2*180/pi,360)<=102))||((330<=mod(th2b
2*180/pi,360))&&(mod(th2b2*180/pi,360)<=360))
 if
((0<=mod(th3b2*180/pi,360))&&(mod(th3b2*180/pi,360)<=122.5))||((237.5<=mod(
th3b2*180/pi,360))&&(mod(th3b2*180/pi,360)<=360))
                if 
((0<=mod(th4b2*180/pi,360))&&(mod(th4b2*180/pi,360)<=112))||((248<=mod(th4b
2*180/pi,360))&&(mod(th4b2*180/pi,360)<=360))
if the state of the state of the state of the state of the state of the state of the state of the state of the
((0<=mod(th5b*180/pi,360))&&(mod(th5b*180/pi,360)<=168))||((192<=mod(th5b*1
80/pi,360))&&(mod(th5b*180/pi,360)<=360))
                         T4(u,:); end
                end
           end
      end
end
end
```
Στο σημείο αυτό η αντίστροφη κινηματική μας επέστρεψε 2 λύσεις για κάθε σημείο(τις Τ1,Τ3).

Επιλέξαμε μία από τις δύο για κάθε σημείο ,συγκεκριμένα την Τ1,οπότε γράφουμε(σε συνέχεια του προηγούμενου κώδικα) :

```
th1=T1(u, 1) * pi/180;th2 = T1(u, 2) * pi/180;th3=T1(u,3)*pi/180;th4=T1(u,4)*pi/180;
th5=30*pi/180;
```
Έχοντας βρει τις γωνίες για κάθε σημείο πρέπει τώρα να υπολογίσουμε την Ιακωβιανή μήτρα. Ξέρουμε τη μορφή της από θεωρία(δεν θα ακολουθήσει περαιτέρω ανάλυση) οπότε την εισάγουμε κάνοντας χρήση του symbolic toolbox για να βρούμε συμβολικά την έκφραση του κάθε στοιχείου της.

Ουσιαστικά η εύρεση των zi,Oi της Ιακωβιανής απαιτεί στοιχεία της ορθής κινηματικής(συγκεκριμένα τις στήλες 3 και 4 αντίστοιχα των πινάκων μετασχηματισμού κάθε βαθμού ελευθερίας ως προς το αδρανειακό σύστημα!)

Γίνεται ευρεία χρήση της εντολής cross που υπολογίζει το εξωτερικό γινόμενο μαζί με επανυπολογισμό των απαραίτητων μητρών της ορθής κινηματικής. Κώδικας(παρακαλούμε να εκτελεστεί το ξεχωριστό αρχείο 'jacobian.m' για να μην μπερδευτούν οι συμβολικές εκφράσεις ):

```
%Ypologismos Jacobian
syms A D a th ;
Ageneric=\lceil \cos{(th)} - \sin{(th)} \cdot \cos{(a)} \sin{(th)} \cdot \sin{(a)} \cdot A \cdot \cos{(th)} \rceil ; sin(th)
cos(th)*cos(a) -cos(th)*sin(a) A*sin(th); 0 sin(a) cos(a) D; 0 0 0 1];
%pinakes metabashs meta3y geitonikwn systhnatwn a3onwn
syms A1 D1 a1 th1;
A01genericboard=subs(Ageneric,{A D a th},{A1,D1,a1,th1});
A01myboard=subs(Ageneric,{A D a th},{0,0,pi/2,th1})
syms A2 D2 a2 th2;
A12genericboard=subs(Ageneric,{A D a th},{A2,D2,a2,th2});
A12myboard=subs(Ageneric,{A D a th},{190,0,0,th2});
A02myboard=simple(A01myboard*A12myboard)
syms A3 D3 a3 th3;
A23qenericboard=subs(Ageneric, {A D a th}, {A3,D3,a3,th3});
A23myboard=subs(Ageneric,{A D a th},{139,0,0,th3});
A03myboard=simple(A01myboard*A12myboard*A23myboard)
syms A4 D4 a4 th4;
A34genericboard=subs(Ageneric,{A D a th},{A4,D4,a4,th4});
A34myboard=subs(Ageneric,{A \ D a th},{0, 0, pi/2, th4});
A04myboard=simple(A01myboard*A12myboard*A23myboard*A34myboard)
syms A5 D5 a5 th5;
A45genericboard=subs(Ageneric,{A D a th},{A5,D5,a5,th5});
A45myboard=subs(Ageneric,{A \ D a th},{0, 315, 0, th5});
```
#### %pinakas olikhs metabashs A0-->5

```
A05genericboard=A01genericboard*A12genericboard*A23genericboard*A34genericb
oard*A45genericboard;
A05myboard=A01myboard*A12myboard*A23myboard*A34myboard*A45myboard
A05=simple(A05myboard);
syms th1 th2 th3 th4 th5;
z0=[0; 0; 1];z1=[\sin(th1); -\cos(th1); 0];z2=z1;
```

```
z4=[-1/2*sin(-th4-th3+th1-th2)+1/2*sin(th4+th3+th1+th2); -
1/2*cos(th4+th3+th1+th2)+1/2*cos(-th4-th3+th1-th2); -cos(th2+th3+th4)];
O_0=[0; 0; 0];0^-1=0 0;
0^{\degree} 2=[190*cos(th1)*cos(th2); 190*sin(th1)*cos(th2); 190*sin(th2)];
O 3=[139/2*cos(-th3+th1-th2)+139/2*cos(th3+th1+th2)+95*cos(th1-th2)+95*cos(th1+th2); 139/2*sin(th3+th1+th2)+139/2*sin(-th3+th1-th2)+95*sin(th1+th2)+95*sin(th1-th2); 139*sin(th2+th3)+190*sin(th2);
O 4=[139/2*cos(-th3+th1-th2)+139/2*cos(th3+th1+th2)+95*cos(th1-\tanh(2)+95\tanh(th1+th2); 139/2\tan(th3+th1+th2)+139/2\tan(-th3+th1-th2)+95*sin(th1+th2)+95*sin(th1-th2); 139*sin(th2+th3)+190*sin(th2);
O 5=[-315/2*sin(-th4-th3+th1-th2)+315/2*sin(th4+th3+th1+th2)+139/2*cos(-th3 + th1 - th2) +139/2*cos(th3+th1+th2) +95*cos(th1-th2) +95*cos(th1+th2); -
315/2*cos(th4+th3+th1+th2)+315/2*cos(-th4-th3+th1-
th2)+139/2*sin(th3+th1+th2)+139/2*sin(-th3+th1-
th2) +95*sin(th1+th2) +95*sin(th1-th2); -
315*cos(th2+th3+th4)+139*sin(th2+th3)+190*sin(th2)];
```

```
J1=[\text{cross}(z0,(0.5-0.0)) \text{cross}(z1,(0.5-0.1)) \text{cross}(z2,(0.5-0.2))cross(z3,(O 5-O 3)) cross(z4,(O 5-O 4)); z0 z1 z2 z3 z4];
```

```
J_general=simple(J1)
```
Αποτέλεσμα:

 $z3 = z2$ :

```
J general =
```

```
[ 315/2*cos(th4+th3+th1+th2)-315/2*cos(-th4-th3+th1-th2)-
139/2*sin(th3+th1+th2)-139/2*sin(-th3+th1-th2)-
95*sin(th1+th2)-95*sin(th1-th2), 315/2*cos(-th4-th3+th1-th)th2)+315/2*cos(th4+th3+th1+th2)-139/2*sin(th3+th1+th2)+139/2*sin(-th3+th1-th2)-
95*sin(th1+th2)+95*sin(th1-th2), 
315/2*cos(-th4-th3+th1-th2)+315/2*cos(th4+th3+th1+th2)-
139/2*sin(th3+th1+th2)+139/2*sin(-th3+th1-th2), 
315/2*cos(-th4-th3+th1-th2)+315/2*cos(th4+th3+th1+th2),
0]
[ -315/2*sin(-th4-th3+th1-th2) +315/2*sin(th4+th3+th1+th2) +139/2*cos(-th3+th1-
```

```
th2)+139/2*cos(th3+th1+th2)+95*cos(th1-th2)+95*cos(th1+th2),
315/2*sin(th4+th3+th1+th2)+315/2*sin(-th4-th3+th1-th2)-139/2*cos(-th3+th1-th2)+139/2*cos(th3+th1+th2)-95*cos(th1-
th2) +95*cos(th1+th2),
315/2*sin(th4+th3+th1+th2)+315/2*sin(-th4-th3+th1-th2)-
139/2*cos(-th3+th1-th2)+139/2*cos(th3+th1+th2), 
315/2*sin(th4+th3+th1+th2)+315/2*sin(-th4-th3+th1-th2),
0]
\sqrt{2}0<sub>r</sub>315*sin(th2+th3+th4)+139*cos(th2+th3)+190*cos(th2), 
315*sin(th2+th3+th4)+139*cos(th2+th3), 
315*sin(th2+th3+th4),
0]
\lceil0, 
sin(th1), 
sin(th1), 
sin(th1), 
-1/2*sin(-th4-th3+th1-th2)+1/2*sin(th4+th3+th1+th2)\Box0,-cos(th1),
-cos(th1),
-cos(th1),
-1/2*cos(th4+th3+th1+th2)+1/2*cos(-th4-th3+th1-th2)]
\sqrt{2}1, 
0<sub>r</sub>0, 
0<sub>r</sub>-cos(th2+th3+th4)]
```
Από αυτόν τον κώδικα παίρνουμε όλες τις γραμμές και τις στήλες της Jacobian σε συμβολική μορφή. Στη συνέχεια του κώδικα οι εκφράσεις αυτές θα χρησιμοποιηθούν αυτούσιες σε ΜΗ συμβολική μορφή!

Για να μπορέσουμε να αντιστρέψουμε την ιακωβιανή στη σχέση  $\dot{q} = J^{-1} \cdot \left( \begin{array}{l} V \ w \end{array} \right)$  $= J^{-1} \cdot \begin{pmatrix} \nu \ w \end{pmatrix}$  πρέπει να την φέρουμε σε τετραγωνική μορφή.

Παρατηρούμε αρχικά ότι η 6<sup>η</sup> γραμμή της Ιακωβιανής δίνει το στοιχείο  $\dot{w}_{z}^{\phantom{\dag}}$  . Το στοιχείο αυτό δεν μας ενδιαφέρει στους υπολογισμούς μας. Επομένως, μπορούμε να την απορρίψουμε, μαζί φυσικά με το στοιχείο *<sup>w</sup><sup>z</sup>* .

Έτσι , ο πίνακας *v*  $\begin{pmatrix} v \\ w \end{pmatrix}$ έχει πλέον 5 γραμμές (οι 3 μηδενικές) και η ιακωβιανή έγινε πίνακας 5x5.

Στη συνέχεια παρατηρούμε ότι η πέμπτη στήλη της ιακωβιανής πολλαπλασιάζεται με το στοιχείο  $\dot{q}_5$  το οποίο είδαμε ότι είναι μηδενικό ,διότι  $\,q_5^{}$ =th5=σταθερό, επομένως αυτό το γινόμενο δεν

επηρεάζει τα αποτελέσματα και μπορεί να απαλειφεί. Διώχνουμε λοιπόν το στοιχείο  $\,\dot{q}_\mathrm{s}\,$  και την 5<sup>η</sup> στήλη της ιακωβιανής.

Τέλος, αντικαθιστώντας στην έκφραση της ιακωβιανής όλες τις πιθανές γωνίες της αντίστροφης κινηματικής μας ,παρατηρήσαμε ότι η 5<sup>η</sup> γραμμή προκύπτει γραμμικώς εξαρτημένη από την 4<sup>η</sup>

.Άλλωστε η γραμμή αυτή δίνει ένα μηδενικό στοιχείο στον πίνακα *v w*  $\begin{pmatrix} v \\ w \end{pmatrix}$ επομένως μπορούμε να μην

την λάβουμε υπόψην μας.

 $\frac{1}{6}$  J (6, 2) = 0;  $\frac{1}{6}$  J(6,3)=0;  $\frac{1}{6}$  J(6,4)=0;

 $\xi J(6,5) = -\cos(\text{th2}+\text{th3}+\text{th4});$ 

Έτσι πετυχαίνουμε μείωση του διανύσματος *v*  $\begin{pmatrix} v \\ w \end{pmatrix}$ σε 4x1, τετραγωνισμό της Ιακωβιανής (4x4) και μείωση του διανύσματος *q* σε 4x1.

Τώρα μπορούμε να αντικαταστήσουμε τις εκφράσεις της ιακωβιανής, να βρούμε αριθμητικά τα στοιχεία της και να την αντιστρέψουμε για να βρούμε το *q* . Ο κώδικας που υλοποιεί όλη την παραπάνω διαδικασία είναι ο ακόλουθος:

```
J(1,1)=315/2*cos(th4+th3+th1+th2)-315/2*cos(-th4-th3+th1-th2)-139/2*sin(th3+th1+th2)-139/2*sin(-th3+th1-th2)-95*sin(th1+th2)-95*sin(th1-
th2);
J(1,2) = 315/2*cos(-th4-th3+th1-th2)+315/2*cos(th4+th3+th1+th2)-
139/2*sin(th3+th1+th2)+139/2*sin(-th3+th1-th2)-95*sin(th1+th2)+95*sin(th1-
th2);
J(1,3)=315/2*cos(-th4-th3+th1-th2)+315/2*cos(th4+th3+th1+th2)-139/2*sin(th3+th1+th2)+139/2*sin(-th3+th1-th2);
J(1,4)=315/2*cos(-th4-th3+th1-th2)+315/2*cos(th4+th3+th1+th2);
\frac{1}{6} J(1,5)=0;
```

```
J(2,1)=-315/2*sin(-th4-th3+th1-th2)+315/2*sin(th4+th3+th1+th2)+139/2*cos(-
th3 + th1 - th2 + 139/2*cos(th3 + th1 + th2 + 95*cos(th1 - th2 + 95*cos(th1 + th2);
J(2,2)=315/2*sin(th4+th3+th1+th2)+315/2*sin(-th4-th3+th1-th2)-139/2*cos(-
th3+th1-th2)+139/2*cos(th3+th1+th2)-95*cos(th1-th2)+95*cos(th1+th2);
J(2,3)=315/2*sin(th4+th3+th1+th2)+315/2*sin(-th4-th3+th1-th2)-139/2*cos(-th4th3+th1-th2)th3+th1-th2)+139/2*cos(th3+th1+th2);
J(2,4)=315/2*sin(th4+th3+th1+th2)+315/2*sin(-th4-th3+th1-th2);8J(2,5)=0;J(3,1)=0;J(3,2)=315*sin(th2+th3+th4)+139*cos(th2+th3)+190*cos(th2);
J(3,3)=315*sin(th2+th3+th4)+139*cos(th2+th3);J(3, 4) = 315*sin(th2 + th3 + th4);
\frac{1}{6}J(3, 5) = 0;
J(4,1)=0;J(4,2)=sin(th1);
J(4, 3) = \sin(\text{th1});
J(4, 4) = \sin(\text{th1});
\sqrt[3]{J(4,5)}=-1/2*sin(-th4-th3+th1-th2)+1/2*sin(th4+th3+th1+th2);8J(5,1)=0;\sqrt[8]{J(5,2)} = -\cos(\tanh);\sqrt[8]{J(5, 3)} = -\cos(\frac{\pi}{1});\sqrt[8]{J(5, 4)} = -\cos(\frac{\pi}{1});\frac{1}{2}(5,5) = -1/2*cos(th4+th3+th1+th2)+1/2*cos(-th4-th3+th1-th2);
\frac{1}{6} J(6, 1)=1;
```

```
J_inv=inv(J);
vw=[v ; 0];
q_{\text{dot}}(u,:)=(J_{\text{inv}}*vw)';
```
Έχοντας πλέον τα  $\dot{q}_i^{\phantom{\dag}}$  και  $q_i^{\phantom{\dag}}$ μπορούμε να προσεγγίσουμε τις γωνίες θi με 3<sup>ου</sup> βαθμού πολυώνυμα της μορφής  $\theta_i(t) = \alpha_3 t^3 + \alpha_2 t^2 + \alpha_1 t^1 + \alpha_0$ .

Εισάγοντας στην παράσταση αυτή τον αρχικό και τελικό χρόνο για κάθε μετάβαση καθώς και τον αρχικό και τελικό χρόνο στην παράγωγο της κάθε γωνίας έχουμε το εξής σύστημα για κάθε γωνία:

$$
\begin{pmatrix} q(t_s) \\ \dot{q}(t_s) \\ q(t_f) \\ \dot{q}(t_f) \end{pmatrix} = \begin{pmatrix} 1 & t_s & t_s^2 & t_s^3 \\ 0 & 1 & 2t_s & 3t_s^2 \\ 1 & t_f & t_f^2 & t_f^3 \\ 0 & 1 & 2t_f & 3t_f^2 \end{pmatrix} \cdot \begin{pmatrix} a_o \\ a_1 \\ a_2 \\ a_3 \end{pmatrix}
$$
  $\pi$ ou mpletai va λúσouμε.

Παίρνουμε λοιπόν τις τιμές του χρόνου και των  $\dot{q}_i$  ,  $q_i$  από τους προηγούμενους κώδικες, σχηματίζουμε το σύστημα και βρίσκουμε τα α<sup>i</sup> με μία απλή αντιστροφή του πίνακα των χρόνων. Ο κώδικας για αυτή τη διαδικασία (σε συνέχεια του προηγούμενου είναι):

```
for c=2:k
   ts=T(c-1,1);tf=T(c,1); Timeboard=[1 ts ts^2 ts^3 ; 0 1 2*ts 3*ts^2 ; 1 tf tf^2 tf^3 ; 0 1 2*tf 
3*tf^2 ];
   Timeboard inv=inv(Timeboard);
    q1=[T1(c-1,1) ; q_dot(c-1,1) ; T1(c,1) ; q_dot(c,1)];A th1board(c-1,:)=Timeboard inv*q1;
   q2=[T1(c-1,2) ; q_dot(c-1,2) ; T1(c,2) ; q_dot(c,2)];A_th2board(c-1,:)=Timeboard_inv*q2;
   q3=[T1(c-1,3); q_dot(c-1,3); T1(c,3); q_dot(c,3)]; A_th3board(c-1,:)=Timeboard_inv*q3;
   q4=[T1(c-1,4) ; q \text{dot}(c-1,4) ; T1(c,4) ; q \text{dot}(c,4)];A th4board(c-1,:)=Timeboard inv*q4;
```
end

Το Matlab λύνει το σύστημα και μας επιστρέφει τις τιμές των α<sup>i</sup> για κάθε σημείο, τις οποίες όπως φάινεται και στον κώδικα αποθηκεύσαμε σε πίνακες-μεταβλητές A\_thiboard.

J;

Τέλος παίρνοντας τα αντίστοιχα α<sup>i</sup> για κάθε χρονική στιγμή και για κάθε μετάβαση μεταξύ των σημείων και εφαρμόζοντάς τα στην εξίσωση  $\theta_i(t) = \alpha_3 t^3 + \alpha_2 t^2 + \alpha_1 t^1 + \alpha_0$  βρίσκουμε τις γωνίες και τις αντικαθιστούμε στην 4<sup>η</sup> στήλη της ολικής μήτρας μετασχηματισμού που μας δίνει την μετατόπιση του σημείου από την αρχή των αξόνων.

Στη συνέχεια σχεδιάζουμε και το διάγραμμα της τροχιάς. Ο κώδικας για τα παραπάνω σε συνέχεια των προηγούμενων ερωτημάτων είναι:

```
for c=2:k
    for t=T(c-1,1):(T(c,1)-T(c-1,1))/1000:T(c,1)th1=(A_th1board(c-1,4)*t^3+A_th1board(c-1,3)*t^2+A_th1board(c-
1,2) *t+A th1board(c-1,1)) *pi/180;
        \bar{t}h2=(A_th2board(c-1,4)*t^3+A_th2board(c-1,3)*t^2+A_th2board(c-
1,2) *t+A th2board(c-1,1)) *pi/180;
        \overline{th}3=(A_th3board(c-1,4)*t^3+A_th3board(c-1,3)*t^2+A_th3board(c-
1,2) *t+A th3board(c-1,1)) *pi/180;
        \bar{t}h4=(A_th4board(c-1,4)*t^3+A_th4board(c-1,3)*t^2+A_th4board(c-
1,2)*t+A_th4board(c-1,1))*pi/180;
         th5=30*pi/180;
         px=-315/2*sin(-th4-th3+th1-
th2)+315/2*sin(th4+th3+th1+th2)+139/2*cos(-th3+th1-
th2)+139/2*cos(th3+th1+th2)+95*cos(th1-th2)+95*cos(th1+th2);
pv=-315/2*cos(th4+th3+th1+th2)+315/2*cos(-th4-th3+th1-th2)+139/2*sin(th3+th1+th2)+139/2*sin(-th3+th1-
th2)+95*sin(th1+th2)+95*sin(th1-th2);
pz=-315*cos(th2+th3+th4)+139*sin(th2+th3)+190*sin(th2);
plot3(px,py,pz)
hold on
 end
```
Το διάγραμμα τροχιάς τελικά είναι:

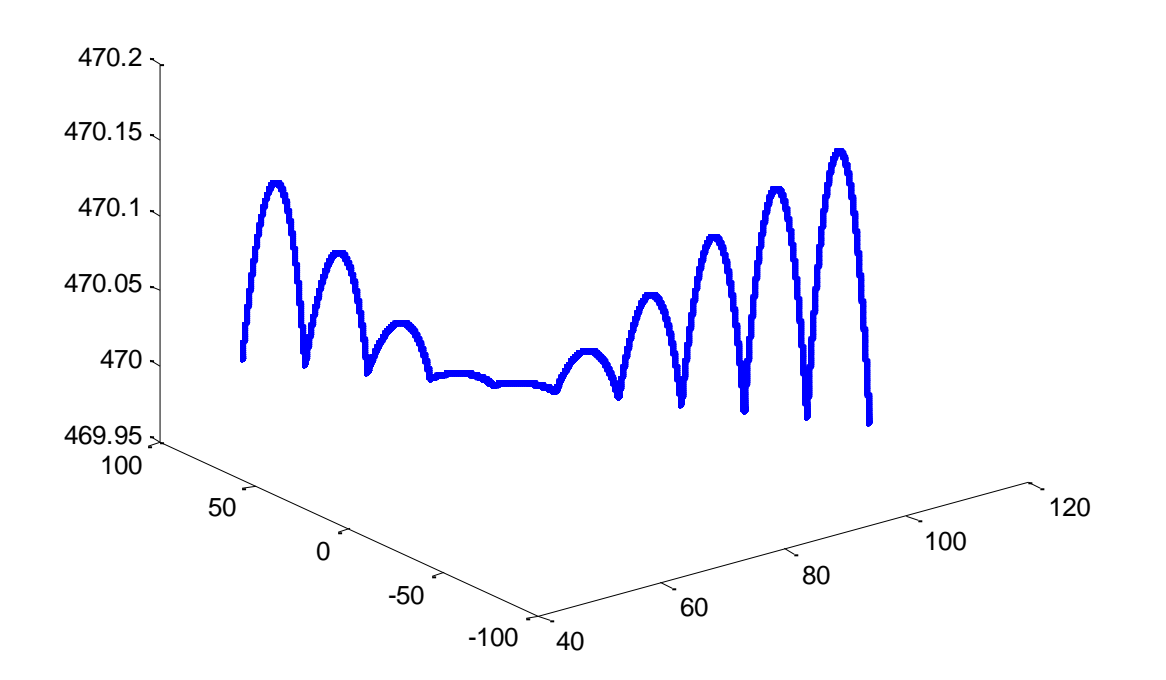

Στο διάγραμμα παρατηρούμε ότι ο βραχίονας περνάει από τα σημεία που του ορίσαμε κάνοντας ενδιάμεσα την κίνηση που του επέβαλλαν τα 3ου βαθμού πολυώνυμα των γωνιών.

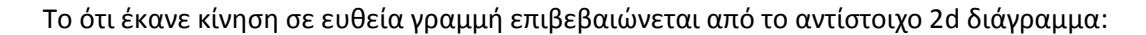

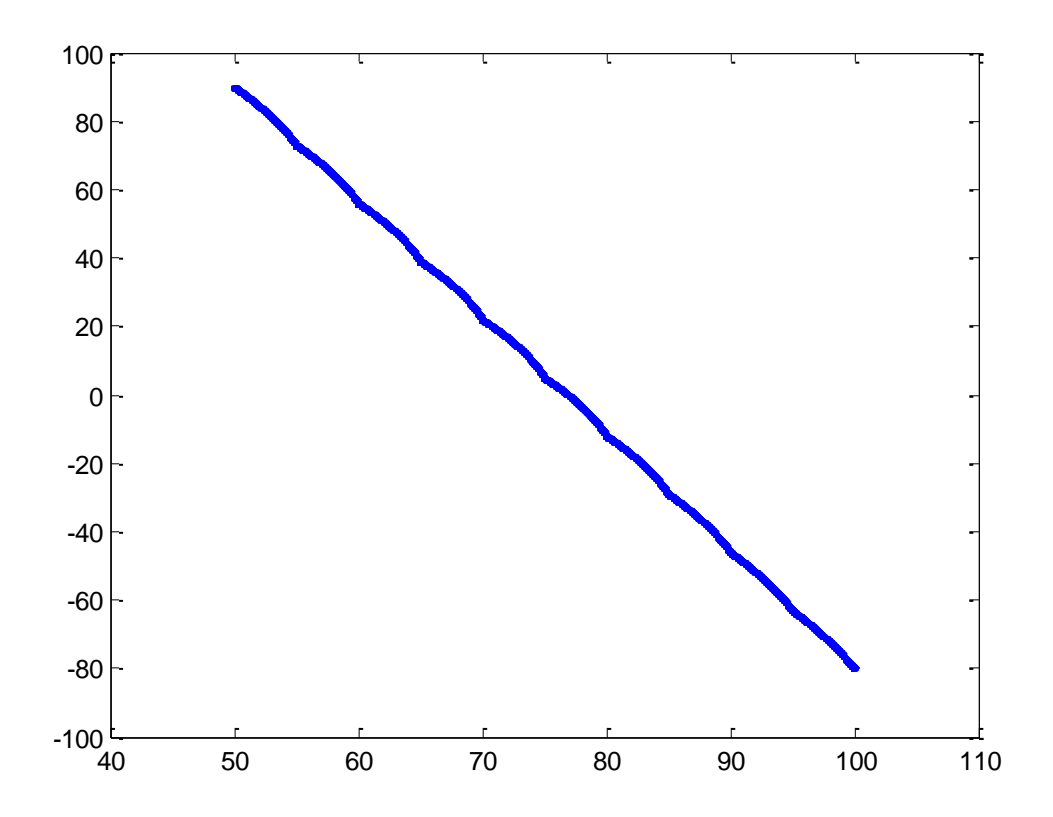

Βλέπουμε πως ο ρομποτικός βραχίονας κινήθηκε με πολύ καλή προσέγγιση πάνω στην ευθεία τροχιά που του ορίσαμε.

#### ΠΑΡΑΤΗΡΗΣΗ ΕΠΙ ΤΟΥ ΕΡΩΤΗΜΑΤΟΣ 6: ΕΞΕΤΑΣΗ ΤΗΣ ΠΕΡΙΠΤΩΣΗΣ ΝΑ ΜΕΤΑΒΑΛΛΕΤΑΙ ΚΑΙ ΤΟ Ζ-ΕΠΙΠΕΔΟ

Στην περίπτωση αυτή (που είναι η γενικότερη) η επίλυση του ερωτήματος θα ακολουθεί τους παρακάτω νόμους της φυσικής.

Ορίζουμε αρχικά το διάνυσμα θέσης r:

$$
\vec{r} = \vec{r}_0 + t\vec{u} \quad \text{for all } \vec{u} = \vec{r}_f - \vec{r}_0
$$

Tότε η γραμμική ταχύτητα είναι  $\vec{v} = \frac{\partial r}{\partial x} = \vec{u}$ *t*  $=\frac{\partial r}{\partial t} = \vec{u}$  . Επίσης γνωρίζουμε ότι  $\vec{v} = \vec{r} \times \vec{w} \Leftrightarrow \frac{\partial r}{\partial t} = \vec{r} \times \vec{w}$ *t* =  $\vec{r} \times \vec{w}$  ⇔  $\frac{\partial r}{\partial t}$  =  $\vec{r} \times \vec{w}$  από

όπου υπολογίζουμε την περιστροφική ταχύτητα. Από όλες αυτές τις σχέσεις βρίσκουμε όλες τις

συνιστώσες των ταχυτήτων τις οποίες εισάγουμε στο τύπο  $\dot{q} = J^{-1} \cdot \left\lceil \frac{\nu}{\nu} \right\rceil$  $= J^{-1} \cdot \begin{pmatrix} v \\ w \end{pmatrix}.$ 

Για να καταφέρουμε να χρησιμοποιήσουμε αυτόν τον τύπο και συγκεκριμένα να αντιστρέψουμε την ιακωβιανή θα πρέπει η τελευταία να είναι τετραγωνική . Επομένως θα πρέπει να βρούμε τον τρόπο να τον μειώσουμε κατά μία γραμμή(δηλαδή να βρούμε μία γραμμική εξάρτηση ή κάποια άλλη σχέση που να την μειώσει σε πίνακα διαστάσεων 5x5).

Η υπόλοιπη διαδικασία είναι όπως παρουσιάστηκε στο τελευταίο ερώτημα.